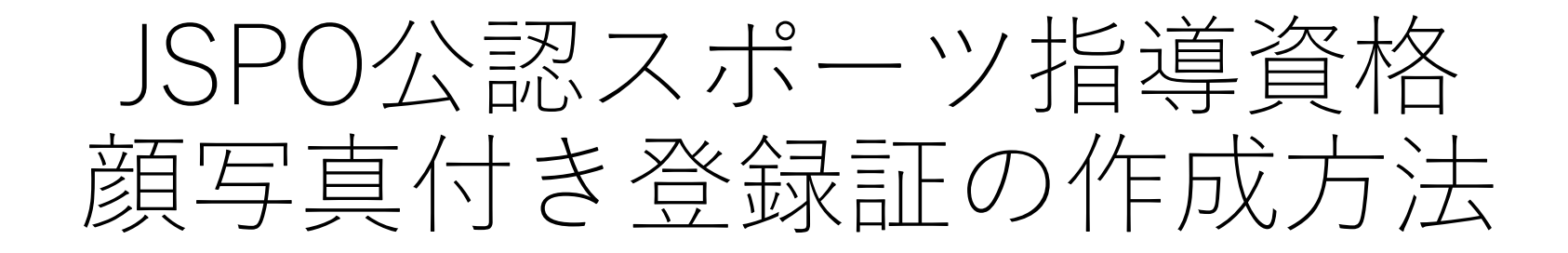

## ・認定員からJSPO公認コーチングアシスタントへ移行された方対象

・指導者マイページよりご自身で作業が必要です

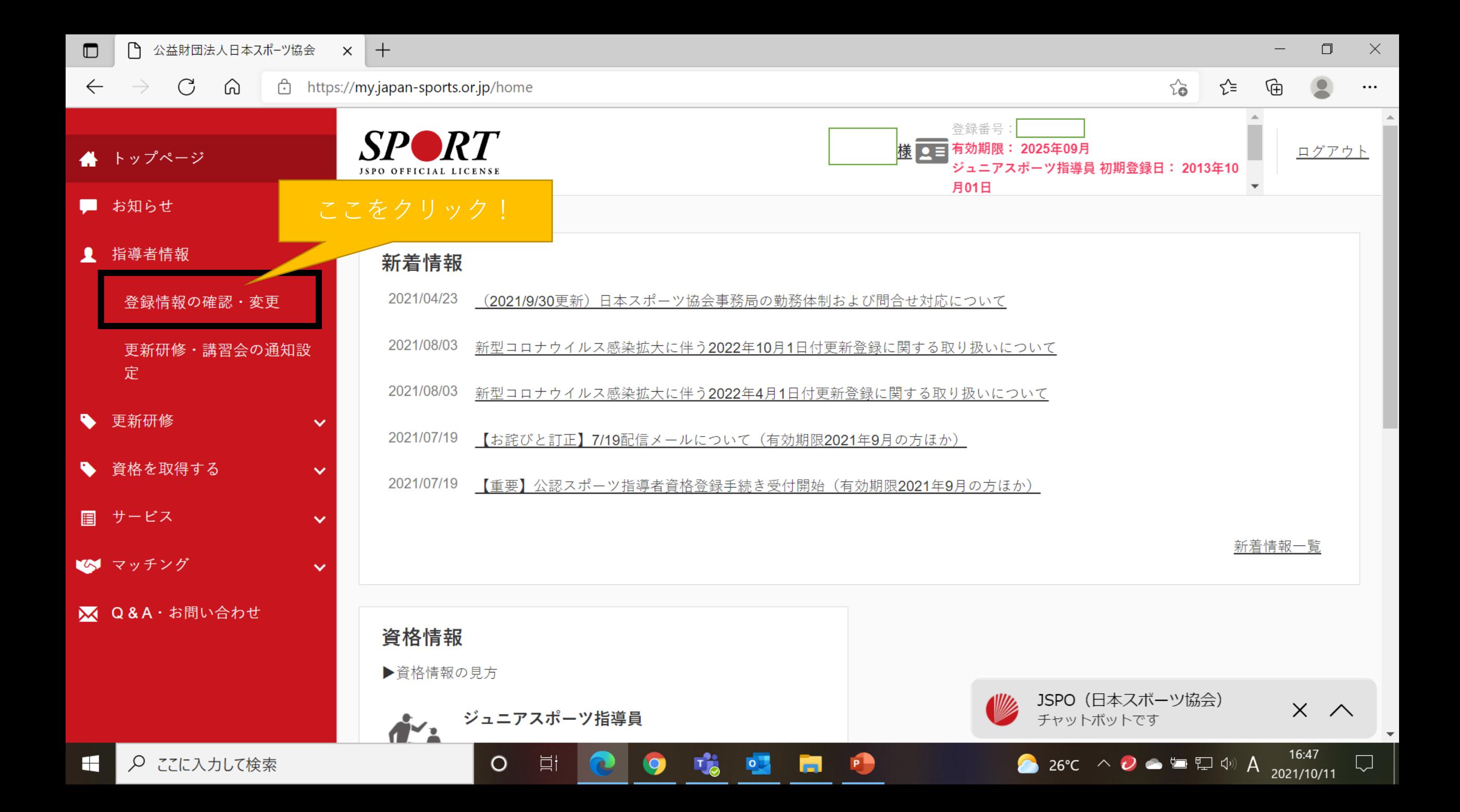

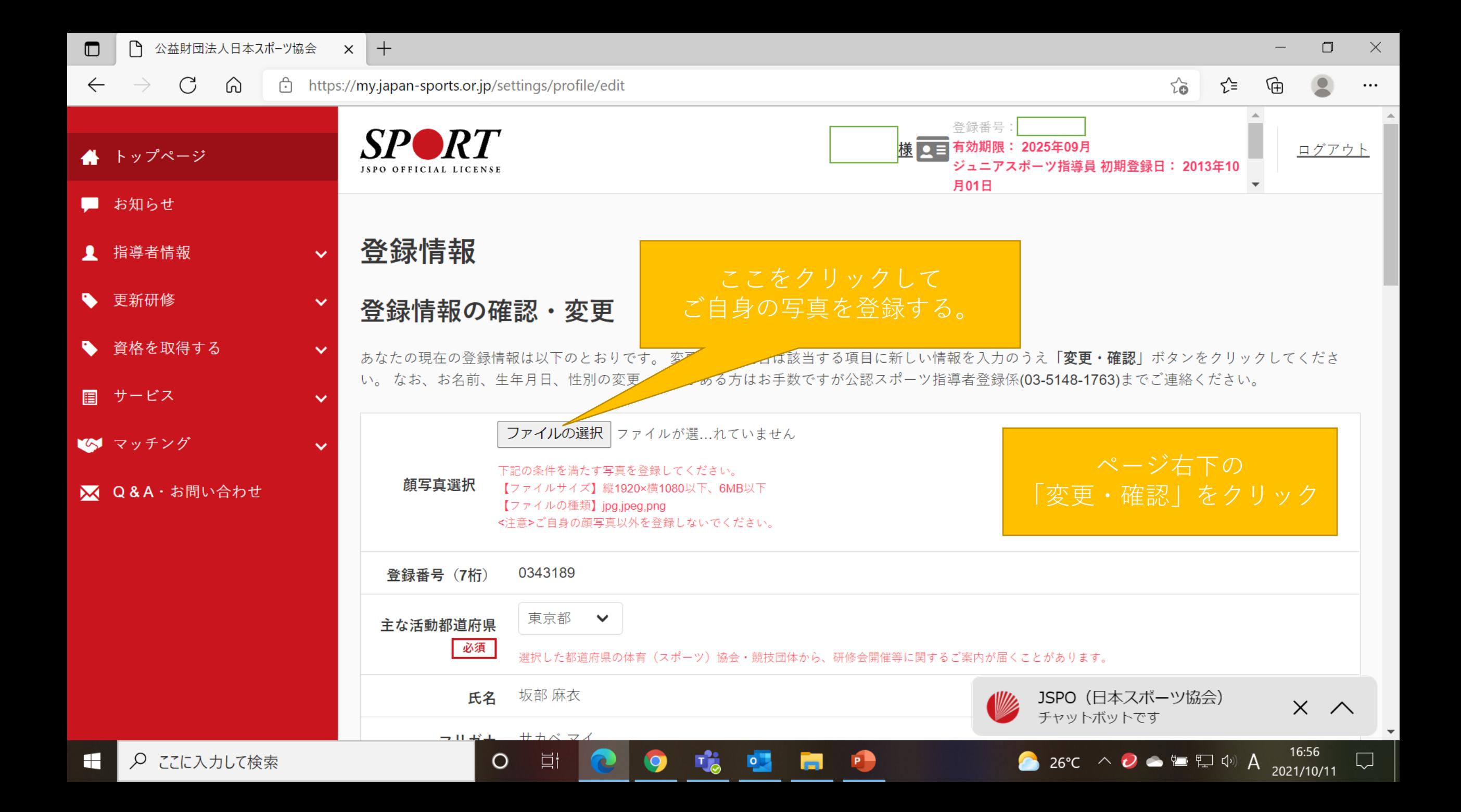

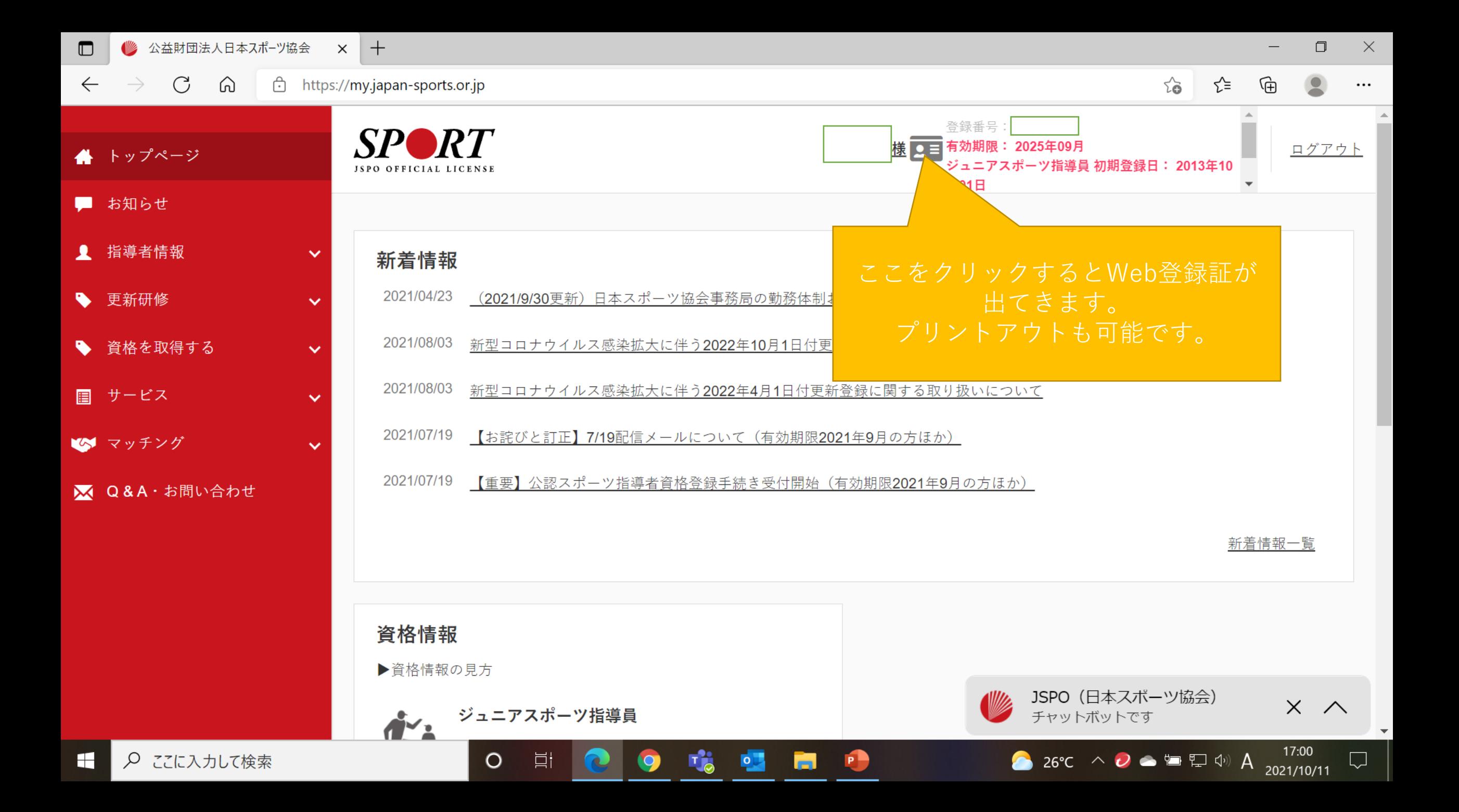

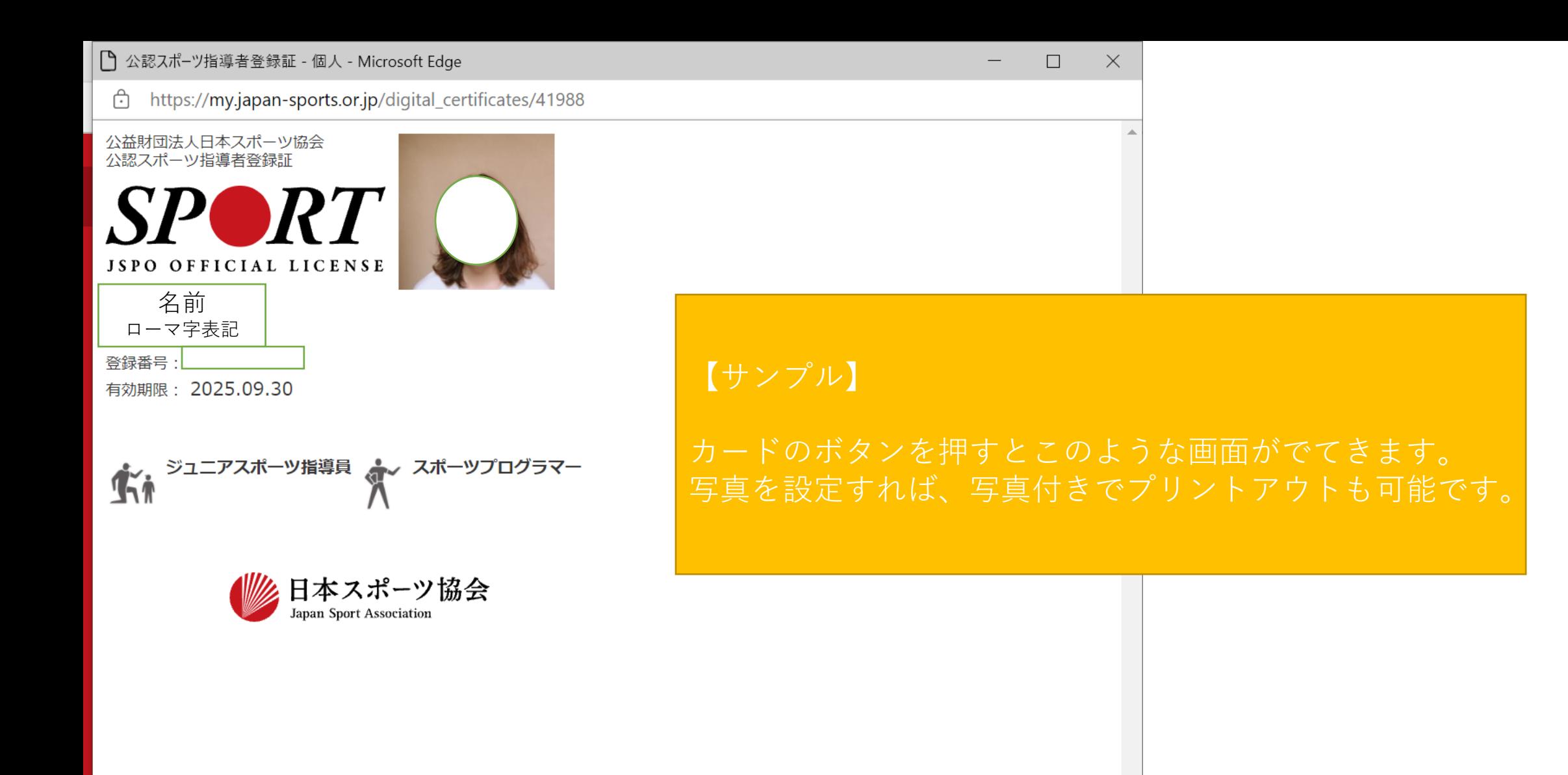